# **Portable Data Terminal Purchase Decision**

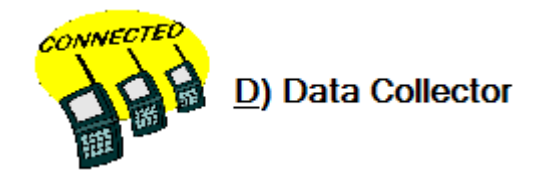

#### **Initial Store Setup**

Portable data terminals (PDT), handheld scanners, will be used to help in creating the initial scanning database. Usually Cherry Systems will have a third party inventory service do this. If this is a small store Cherry Systems will provide loaner scanners. The customer does not need to consider initial store setup in a purchase decision.

#### **Physical Inventory Audit**

If using an outside inventory service a PDT is not needed at the store for a physical inventory audit.

Taking an inventory is a time consuming process. For a store with 2500 different items a physical inventory will take a full day and perhaps much longer if only using one PDT. The man hours necessary may not be available although the inventory could be broken down so a portion of the store is done every week. And depending on management control, the personnel performing the counting may not be the same people responsible for maintaining the inventory.

In central and southern California, Arizona, New Mexico and Nevada, Reddick Inventory Service has CSS compatible scanners and is capable of not only counting the inventory but actually transferring the data to CSS, posting the data and producing the report. Other third party vendors may also take inventory and CSS has built in menu item for using their data files.

#### **Price Checks and Changes**

The PDT's allow price checks and changes. This is very handy for making sure that the shelf label price is correct, to make it easier to see if similar products are consistently priced and to change the price of items for increased costs or data entry error. Using the PDT out in the store, scan the item and the PDT will display the POS system's retail price. If the retail price does not match the shelf label one or the other is incorrect. If the shelf label is incorrect a new shelf label will have to be printed. If the POS retail price is incorrect a new retail price can be entered into the PDT and then the changes downloaded to CSS.

#### **PC Data Entry**

Some PDT's can also be used for data entry into CSS. Instead of typing a UPC number just scan the item and the data field will be filled from the scan. This should never be the only reason to buy a PDT. Much less costly alternatives are available such as the permanently attached LS-2208.

### **Invoice Data Entry**

Invoice data entry is a time consuming and detailed process. There are three ways to update your inventory balances and costs from vendor invoices. The first method, electronic invoicing from major general distributors like McLane and Coremark, should always be used when possible.

The other two methods require a management decision of which to primarily or exclusively use. These two methods will be used for all other vendors. The portable data terminal (PDT) may be used to scan in the deliveries. And/or the invoices may be directly entered into the CSS program. Here are the advantages and disadvantages of both.

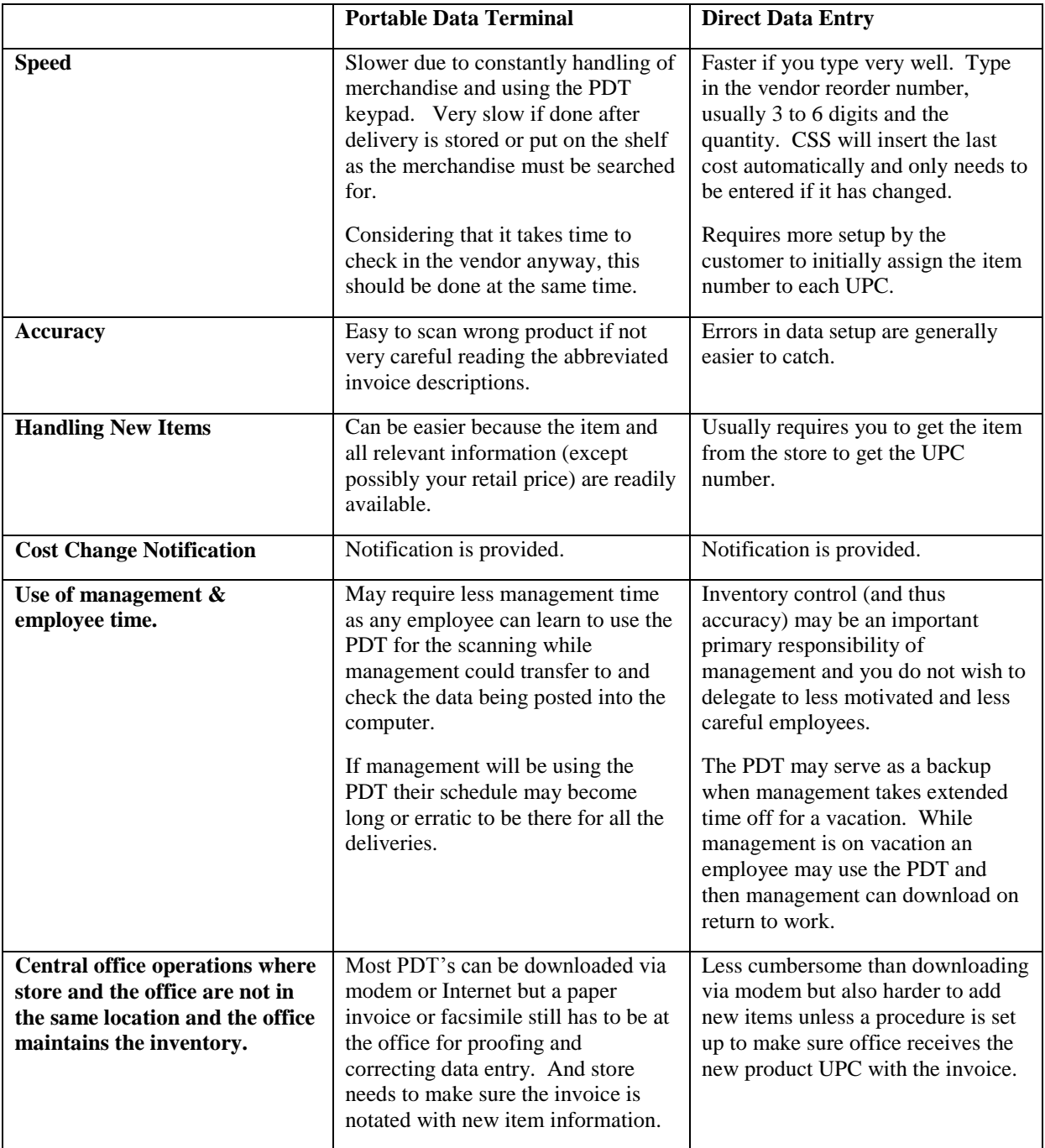

If setting up CSS the very first time it is important to plan early which method will be primarily or exclusively used because you may have anywhere from about 1500 to 3000 UPC's. The method chosen will dictate what needs to be setup in the CSS inventory program. Thus early decision making may lessen considerably the amount of setup that needs to be completed

Either method may be used at anytime. A Coca Cola delivery be entered with a PDT one week and directly entered into CSS the next week.

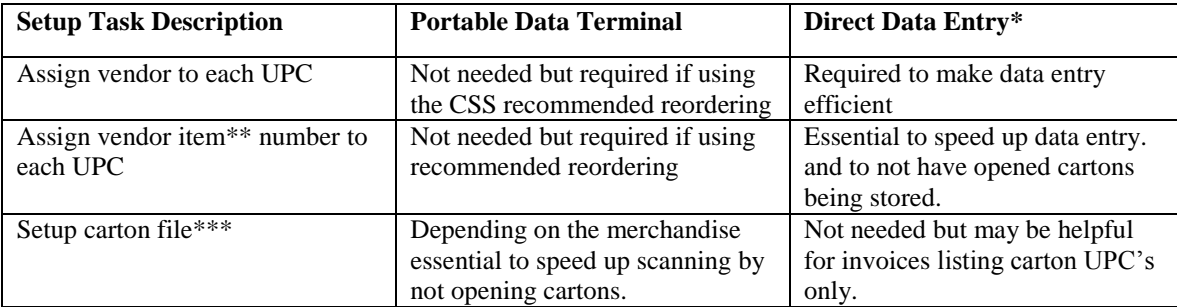

\* Most major general distributors, e.g. Coremark, McLane and Eby-Brown will make available on request a floppy disk or e-mail file attachment that can be used to update the vendor account number and item number for each UPC. This same disk will also be used to aid in the setup of invoices received via an Easy Link mailbox or via e-mail.

\*\* Vendor item number is the CSS term used for all the different product identification nomenclatures on the vendor invoices. For example Coca Cola calls this an article number, Coremark calls this an item number, and Frito-Lay calls this a product number.

\*\*\* The carton file is used as a supplemental data file on the PDT to make physical inventory and receiving invoices easier. For example you will sell Snicker bars. They will be received in a carton. That carton is normally not setup in your cash register POS files because you do not sell candy by the carton. However when taking a physical inventory and receiving items it will make life much easier if you can just scan the carton UPC and have CSS convert it into the correct number of individual bar UPC's. This way you do not have to physically open the carton, a time consuming and loss prone operation, to receive or count the contents inside the carton.

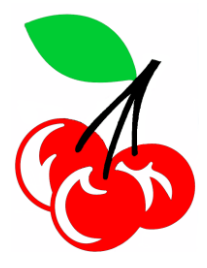

## **CHERRY SYSTEMS**

 3041 Glad Way Lancaster CA 93536

 661-948-2291 Sales 661-370-2311 Fax 661-269-2100 Support

[www.cherrycstore.com](http://www.cherrycstore.com/)

[bob@cherrycstore.com](mailto:bob@cherrycstore.com)